# **Optical disc image**

An **optical disc image** (or **ISO image**, from the ISO [9660](https://en.wikipedia.org/wiki/ISO_9660) file system used with [CD-ROM](https://en.wikipedia.org/wiki/CD-ROM) media) is a [disk image](https://en.wikipedia.org/wiki/Disk_image) that contains everything that would be written to an [optical](https://en.wikipedia.org/wiki/Optical_disc) disc, [disk sector](https://en.wikipedia.org/wiki/Disk_sector) by disc sector, including the optical disc [file system](https://en.wikipedia.org/wiki/File_system).<sup>[\[2\]](#page-2-1)</sup> ISO images are [expected to contain the](https://en.wikipedia.org/wiki/File_system) binary image of an optical media file system (usually ISO [9660](https://en.wikipedia.org/wiki/ISO_9660) and its extensions or [UDF\)](https://en.wikipedia.org/wiki/Universal_Disk_Format), including the data in its files in binary format, copied exactly as they were stored on the disc. The data inside the ISO image will be structured according to the file system that was used on the optical disc from which it was created.

ISO images can be created from optical discs [by disk imaging](https://en.wikipedia.org/wiki/Comparison_of_disc_image_software) software, or from a [collection of](https://en.wikipedia.org/wiki/Optical_disc_authoring_software) [files](https://en.wikipedia.org/wiki/Computer_file) by optical disc authoring software, or from a different [disk image](https://en.wikipedia.org/wiki/Disk_image#File_formats) file by means of [conversion](https://en.wikipedia.org/wiki/Data_conversion). Software distributed on bootable discs is often available for download in ISO image format. And like any other ISO image, it may be written to an optical disc such as CD, DVD and Blu-Ray.

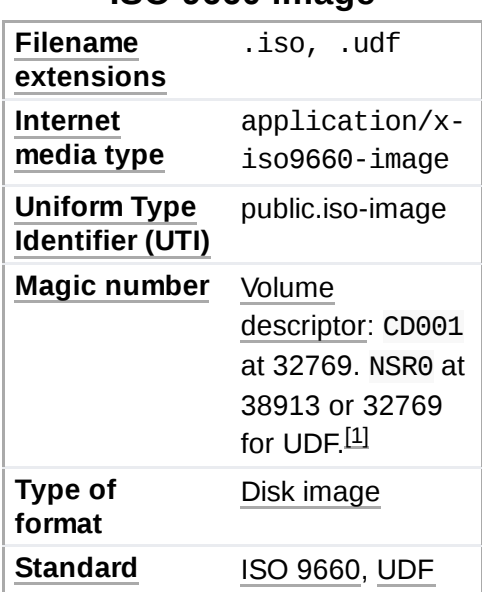

**ISO 9660 image**

#### **Contents**

**[Description](#page-0-0) [Multiple-track](#page-1-0) images [Uses](#page-1-1) See [also](#page-2-2) [References](#page-2-3) [External](#page-2-4) links**

#### <span id="page-0-0"></span>**Description**

Optical disc images are uncompressed and do not use a particular container format; they are a [sector-](https://en.wikipedia.org/wiki/Disk_sector)bysector copy of the data on an optical disc, stored inside a binary file. Other than ISO 9660 media, an ISO image might also contain a [UDF](https://en.wikipedia.org/wiki/Universal_Disk_Format) (ISO/IEC 13346) file system (commonly used by [DVDs](https://en.wikipedia.org/wiki/DVD) and Blu-ray Discs), including the data in its files [in binary format, copied exactly as](https://en.wikipedia.org/wiki/Blu-ray_Disc) they were stored on the disc. The data inside the ISO image will be structured according to the file [system](https://en.wikipedia.org/wiki/File_system) that was used on the optical disc from which it was created.

The *.iso* [file extension](https://en.wikipedia.org/wiki/File_extension) is the one most commonly used for this type of disc images. The *.img* extension can also be found on some ISO image files, such as in some images from Microsoft [DreamSpark](https://en.wikipedia.org/wiki/DreamSpark); however, [IMG](https://en.wikipedia.org/wiki/IMG_(file_format)) files, which also use the *.img* extension, tend to have slightly different contents. The *.udf* file extension is sometimes used to indicate that the file system inside the ISO image is actually UDF and not ISO 9660.

ISO files store only the user data from each sector on an optical disc ignoring the [control headers](https://en.wikipedia.org/wiki/CD-ROM#CD-ROM_format) and error correction data, and are therefore slightly smaller than a raw disc image of optical media. Since the size of the user data portion of a sector (logical sector) in data optical discs is 2,048 bytes, the size of an ISO image will be a multiple of 2,048.

Any single[-track](https://en.wikipedia.org/wiki/Track_(CD)) [CD-ROM](https://en.wikipedia.org/wiki/CD-ROM), [DVD](https://en.wikipedia.org/wiki/DVD) or [Blu-ray](https://en.wikipedia.org/wiki/Blu-ray) disc can be archived in ISO format as a true digital copy of the original. Unlike a physical optical disc, an image can be transferred over any data link or removable storage medium. An ISO image can be opened with almost every multi-format [file archiver.](https://en.wikipedia.org/wiki/File_archiver) Native support for handling ISO images varies from operating system to operating system.

An ISO can be "mounted" with suitable [driver](https://en.wikipedia.org/wiki/Device_driver) software, i.e. treated by the operating system as if it were a physical optical disc. Most [Unix](https://en.wikipedia.org/wiki/Unix)-based operating systems, including [Linux](https://en.wikipedia.org/wiki/Linux) and [macOS](https://en.wikipedia.org/wiki/MacOS), have built-in capability to mount an ISO. Versions of Windows beginning with [Windows 8](https://en.wikipedia.org/wiki/Windows_8) also have such capability.<sup>[\[3\]](#page-2-5)</sup> For other operating systems software drivers can be installed to achieve the same objective.

### <span id="page-1-0"></span>**Multiple-track images**

A CD can have multiple [tracks,](https://en.wikipedia.org/wiki/Track_(CD)) which can contain computer data, audio, or video. File [systems](https://en.wikipedia.org/wiki/File_system) such as [ISO 9660](https://en.wikipedia.org/wiki/ISO_9660) are stored inside one of these tracks. Since ISO images are expected to contain a binary copy of the file system and its contents, there is no concept of a "track" inside an ISO image, since a track is a container for the contents of an ISO image. This means that CDs with multiple tracks can't be stored inside a single ISO image; at most, an ISO image will contain the data inside one of those multiple tracks, and only if it is stored inside a standard file system.

This also means that [audio CDs](https://en.wikipedia.org/wiki/Compact_Disc_Digital_Audio), which are usually composed of multiple tracks, can't be stored inside an ISO image. Furthermore, not even a single track of an audio CD can be stored as an ISO image, since audio tracks do not contain a file system inside them, but only a continuous stream of encoded audio data. This audio is stored on sectors of [2352 bytes](https://en.wikipedia.org/wiki/Track_(CD)#Subchannels) different from those that store a file system and it is not stored inside files; it is addressed with *track numbers*, *index points* and a *CD time code* that are encoded into the [lead-in](https://en.wikipedia.org/wiki/Lead-in_(CD)) of each session of the CD-Audio disc.

[Video CDs](https://en.wikipedia.org/wiki/Video_CD) and Super [Video CDs](https://en.wikipedia.org/wiki/Super_Video_CD) require at least two tracks on a CD, so it is also not possible to store an image of one of these discs inside an ISO image file, however an .IMG file can achieve this.

Formats such as [CUE/BIN,](https://en.wikipedia.org/wiki/Cue_sheet_(computing)) [CCD/IMG](https://en.wikipedia.org/wiki/CloneCD_Control_File) and [MDS/MDF](https://en.wikipedia.org/wiki/MDF_and_MDS_file_pair) formats can be used to store multi-track disc images, including audio CDs. These formats store a raw disc image of the complete disc, including information from all tracks, along with a companion file describing the multiple tracks and the characteristics of each of those tracks. This would allow an optical media burning tool to have all the information required to correctly burn the image on a new disc. For audio CDs, one can also transfer the audio data into uncompressed audio files like [WAV](https://en.wikipedia.org/wiki/WAV) or [AIF](https://en.wikipedia.org/wiki/AIFF)[F, optionally reserving the](https://en.wikipedia.org/wiki/CD_ripping) metadata (see CD ripping).

Most software that is capable of writing from ISO images to hard disks or recordable media (CD / DVD / BD) is generally not able to write from ISO disk images to [flash drives](https://en.wikipedia.org/wiki/USB_flash_drive). This limitation is more related to the availability of software tools able to perform this task, than to problems in the format itself. However, since 2011, various software has existed to write raw image files to USB flash drives.<sup>[\[4\]](#page-2-6)[\[5\]](#page-2-7)</sup>

<span id="page-1-1"></span>**Uses**

.ISO files are commonly used in [emulators](https://en.wikipedia.org/wiki/Emulators) to replicate a [CD](https://en.wikipedia.org/wiki/CD) image. Emulators such as [Dolphin](https://en.wikipedia.org/wiki/Dolphin_(emulator)) and [PCSX2](https://en.wikipedia.org/wiki/PCSX2) use .iso files to emulate [Wii](https://en.wikipedia.org/wiki/Wii) and [GameCube](https://en.wikipedia.org/wiki/GameCube) games, and [PlayStation 2](https://en.wikipedia.org/wiki/PlayStation_2) games, respectively.<sup>[\[6\]](#page-2-8)[\[7\]](#page-2-9)</sup> They can also be used as virtual CD-ROMs for hypervisors such as VMware [Workstation](https://en.wikipedia.org/wiki/VMware_Workstation) or [VirtualBox](https://en.wikipedia.org/wiki/VirtualBox). Other uses are burning disk images of operating systems to physical install media.

#### <span id="page-2-2"></span>**See also**

- [Comparison](https://en.wikipedia.org/wiki/Comparison_of_disc_image_software) of disc image software
- **Live [USB](https://en.wikipedia.org/wiki/Live_USB)**
- [No-disc crack](https://en.wikipedia.org/wiki/No-disc_crack)

#### <span id="page-2-3"></span>**References**

- <span id="page-2-0"></span>1. "File Signatures" [\(https://www.garykessler.net/library/file\\_sigs.html\)](https://www.garykessler.net/library/file_sigs.html). *www.garykessler.net*.
- <span id="page-2-1"></span>2. Fisher, Tim (24 April 2018). "What Is an ISO File?" [\(https://www.lifewire.com/iso-file-262592](https://www.lifewire.com/iso-file-2625923) 3). *Lifewire*.
- <span id="page-2-5"></span>3. "Windows 8 Explorer will support native mounting of ISO and VHD" (http://www.extremetec [h.com/computing/94370-windows-8-explorer-will-support-native-mounting-of-iso-and-vhd\).](http://www.extremetech.com/computing/94370-windows-8-explorer-will-support-native-mounting-of-iso-and-vhd) [ExtremeTech.](https://en.wikipedia.org/wiki/ExtremeTech) Retrieved 2012-05-21.
- <span id="page-2-6"></span>4. "ISO image to USB conversion" [\(https://web.archive.org/web/20150215102916/http://imaget](https://web.archive.org/web/20150215102916/http://imagetousb.com/iso-image-to-usb-conversion/) ousb.com/iso-image-to-usb-conversion/). ISO to USB burning tool. Archived from the original [\(http://imagetousb.com/iso-image-to-usb-conversion/\)](http://imagetousb.com/iso-image-to-usb-conversion/) on 15 February 2015. Retrieved 15 February 2015.
- <span id="page-2-7"></span>5. "How to Setup Windows 7 or Windows 8 from USB drive?" (http://www.poweriso.com/tutorial [s/how-to-make-win7-bootable-usb-drive.htm\).](http://www.poweriso.com/tutorials/how-to-make-win7-bootable-usb-drive.htm) PowerISO. Retrieved 15 February 2015.
- <span id="page-2-8"></span>6. "What dump formats are supported by Dolphin?" [\(https://dolphin-emu.org/docs/faq/#what-du](https://dolphin-emu.org/docs/faq/#what-dump-formats-are-supported-dolphin) mp-formats-are-supported-dolphin). Dolphin Emulator Project. Retrieved 11 March 2021.
- <span id="page-2-9"></span>7. "So how do I use it? - PCSX2" [\(https://pcsx2.net/getting-started.html\).](https://pcsx2.net/getting-started.html) PCSX2 Team. Retrieved 11 March 2021.

## <span id="page-2-4"></span>**External links**

■ How to write ISO files to CD, DVD, and BD with Linux using genisoimage, wodim, growisofs, etc. [\(https://wiki.archlinux.org/index.php/Optical\\_disc\\_drive\)](https://wiki.archlinux.org/index.php/Optical_disc_drive)

#### Retrieved from "[https://en.wikipedia.org/w/index.php?title=Optical\\_disc\\_image&oldid=1088784669](https://en.wikipedia.org/w/index.php?title=Optical_disc_image&oldid=1088784669)"

**This page was last edited on 20 May 2022, at 03:19 (UTC).**

Text is available under the Creative Commons [Attribution-ShareAlike](https://en.wikipedia.org/wiki/Wikipedia:Text_of_Creative_Commons_Attribution-ShareAlike_3.0_Unported_License) License 3.0; additional terms may apply. By using this site, you agree to the [Terms](https://foundation.wikimedia.org/wiki/Terms_of_Use) of Use and [Privacy](https://foundation.wikimedia.org/wiki/Privacy_policy) Policy. Wikipedia® is a registered trademark of the Wikimedia [Foundation,](https://www.wikimediafoundation.org/) Inc., a non-profit organization.